C

Ultimaker

## Find resellers  $\mathbf{m} \cdot \mathbf{A}$  $\odot$

## **Ultimaker Cura**

Trusted by millions of users, Ultimaker Cura is the world's most popular 3D printing software. Prepare prints with a few clicks, integrate with CAD software for an easier workflow, or dive into custom settings for indepth control.

3D printers Software Materials Applications Learn Support

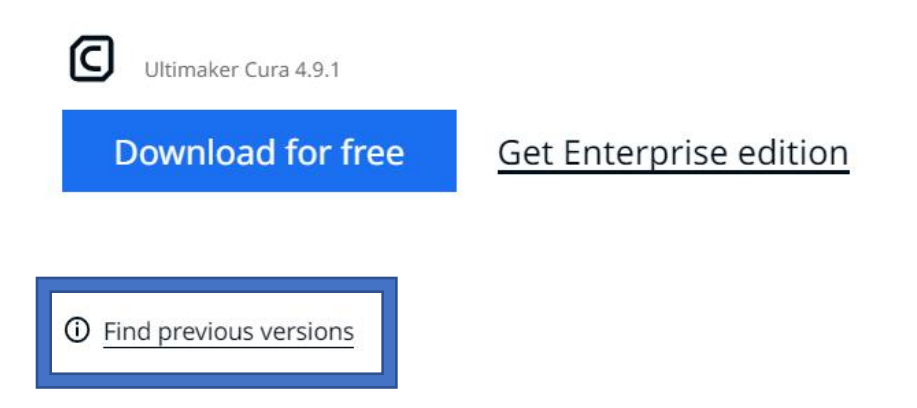

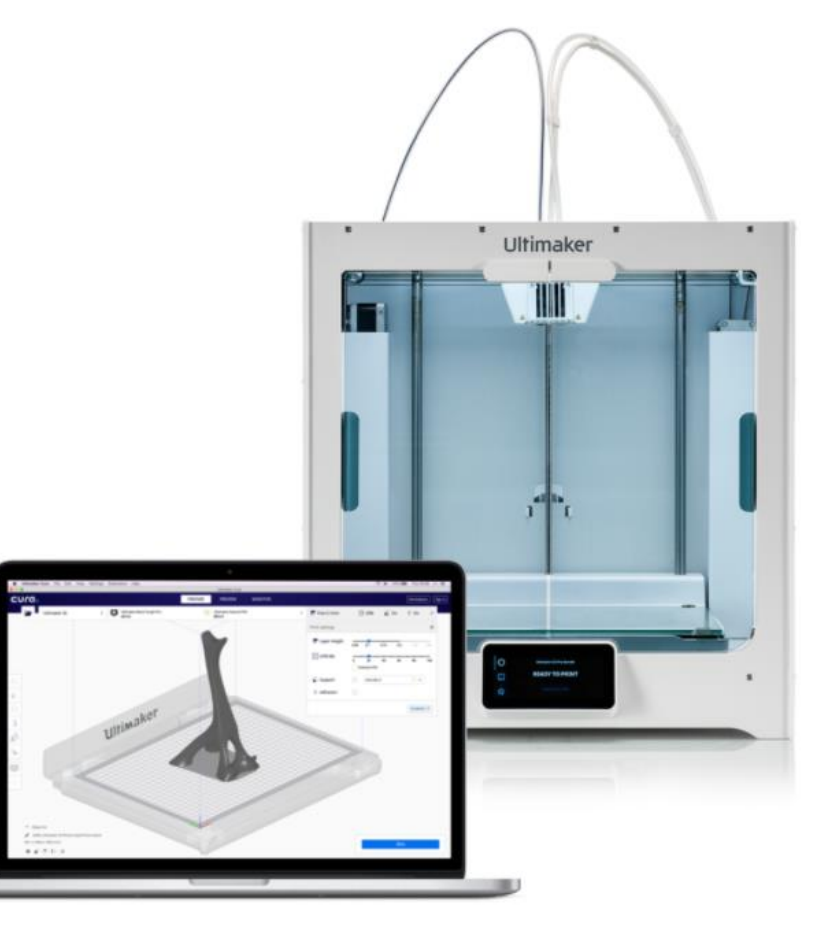

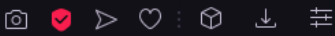

 $\Delta$ 

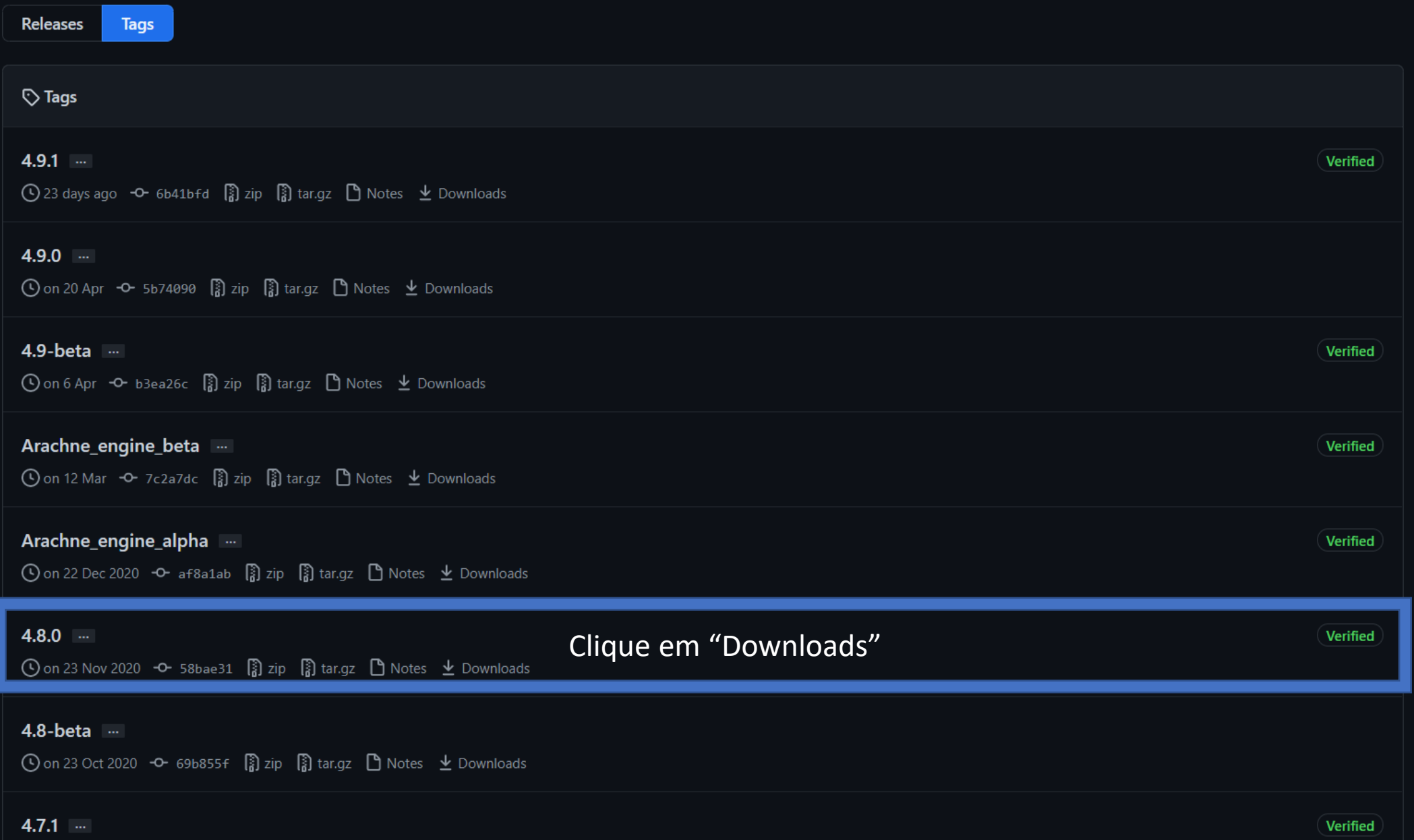

## $\begin{array}{ccccccccccccccccc} \textcircled{1} & \textcircled{2} & \textcircled{3} & \textcircled{4} & \textcircled{4} & \textcircled{5} & \textcircled{5} & \textcircled{6} & \textcircled{7} & \textcircled{7} & \textcircled{8} & \textcircled{9} & \textcircled{9} & \textcircled{1} & \textcircled{1} & \textcircled{1} & \textcircled{1} & \textcircled{1} & \textcircled{1} & \textcircled{1} & \textcircled{1} & \textcircled{1} & \textcircled{1} & \textcircled{1} & \textcircled{1} & \textcircled{1} & \$

- Artillery Sidewinder X1, Artillery Sidewinder Genius, contributed by cataclism
- AnyCubic Kossel, contributed by FoxExe
- BIQU B1, contributed by looxonline
- BLV mgn Cube 300, contributed by wolfgangmauer
- Cocoon Create, Cocoon Create Touch, contributed by thushan
- Creality CR-6 SE, contributed by MatthieuMH
- Flying Bear Ghost 5, contributed by oducceu
- Fused Form 3D (FF300, FF600, FF600+, FFmini), contributed by FusedForm

Docs

**Status** 

- Add Acetate profiles for Strateo3D, contributed by KOUBeMT
- $\blacktriangleright$  Assets 6

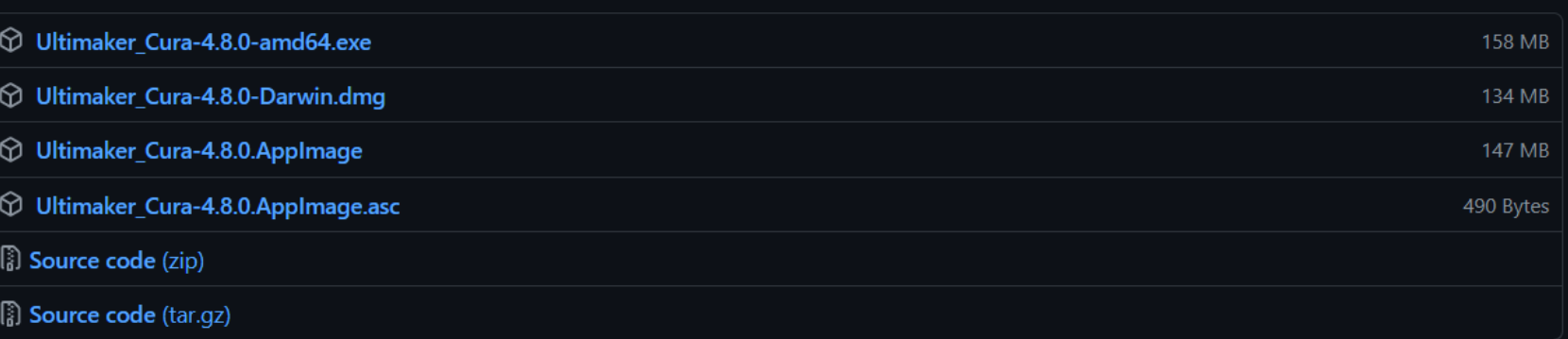

**Contact GitHub** 

API

Pricing

Training

Blog

About

 $\bigcirc$ 

Role a página até em baixo e, para Windows, faça o download do arquivo marcado pela seta

© 2021 GitHub, Inc.

Terms

Privacy

Security

 $\mathcal{C}$ 

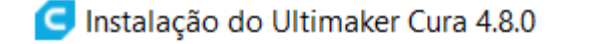

 $\times$  $\Box$ 

**Escolher Componentes** 

Marque os componentes que você quer instalar e desmarque os componentes que você não

Escolha quais funções do Ultimaker Cura 4.8.0 você quer instalar.

- Siga os passos de instalação
- Marque também OBJ e GCODE

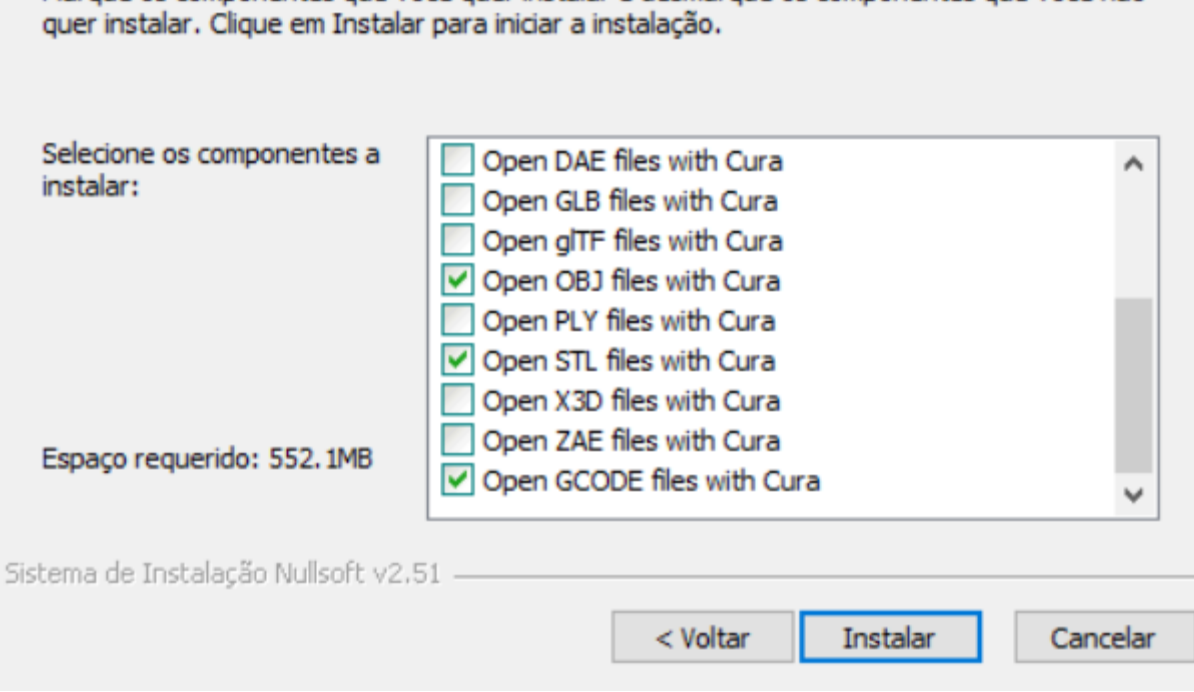